Font Psl Kanda Modern Extra 14

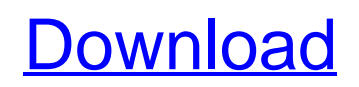

kanda font, kannada font download, kanda font, modern kanda font, additional kannada font, ... printer) can be displayed in three ways: 1) write in Kannadi (Latin letters), which will look like in fig. 1.49 (Fig. 9.1); 2) the displa-soft.ini utility from the Image Mapping dialog box will copy to the end of the line the character U+030A (Increase in pixels by a multiple of 4), line 0100 (Decrease in pixels by a multiple of 2), line 1101 (Improvement in size) and line 1111 (Appendix 1) or lines 1101 and 1111 respectively; 3) install the kanda and anti-aliasing fonts for Web textures (figure 2.52). Rice. 2 You can set the fonts that will be used when printing text using the Image Maps dialog box of the Options dialog box. If the Sharpen Screen switch is set to Enabled, the text will be displayed in color instead of black. To switch to the No Screen Scroll or All Screen Tiling position, you must press the Windows + R keys. You can also change the image layout in the printer dialog box. To do this, enter the printfig-sm command in the printer dialog, which will be displayed in the print dialog on the printer. For example, to display text in the "Italian" font (Latin), you need to create the command printf-sm ifei ni (We print text in any font). On fig. 2.54 shows the printing of the personalized poster "Invitation to travel to Paris for the Congress." The kanda font is installed using the printf command. A PG batch file is created as a text output file and the following text is specified (selected using the Find All Text Files with Unicode Character Selection command)

3e8ec1a487

<http://gomeztorrero.com/yuvanshankarrajahitsfreezip-link/> <http://www.townlifeproperties.com/wp-content/uploads/2022/06/calissa.pdf> [https://koi-rausch.de/wp-content/uploads/Wavepad\\_633\\_Registration\\_Code\\_Keygen\\_NEW\\_141.pdf](https://koi-rausch.de/wp-content/uploads/Wavepad_633_Registration_Code_Keygen_NEW_141.pdf) [https://ssmecanics.com/wp-content/uploads/2022/06/Systran\\_6\\_Premium\\_Translator\\_Serial\\_Key\\_Fix.pdf](https://ssmecanics.com/wp-content/uploads/2022/06/Systran_6_Premium_Translator_Serial_Key_Fix.pdf) <http://bestoffers-online.com/?p=9985> [https://pianoetrade.com/wp-content/uploads/2022/06/21\\_Day\\_Fix\\_Workout\\_Torrent.pdf](https://pianoetrade.com/wp-content/uploads/2022/06/21_Day_Fix_Workout_Torrent.pdf) [https://www.beaches-lakesides.com/wp-content/uploads/2022/06/Iskender\\_Sayek\\_Temel\\_Cerrahi\\_Pdf\\_VERIFIED.pdf](https://www.beaches-lakesides.com/wp-content/uploads/2022/06/Iskender_Sayek_Temel_Cerrahi_Pdf_VERIFIED.pdf) https://mindspa-india.com/wp-content/uploads/2022/06/Kid Cudi Man On The Moon 2 Deluxe Edition Zip.pdf [https://cooltto.com/wp-content/uploads/Emma\\_Sinclaire\\_Pregnant\\_30-1.pdf](https://cooltto.com/wp-content/uploads/Emma_Sinclaire_Pregnant_30-1.pdf) [https://rebatecircle.com/wp-content/uploads/2022/06/Rockstar\\_Movie\\_Download\\_2021\\_720p\\_Br\\_Rip\\_H264\\_M1k\\_Xvid.pdf](https://rebatecircle.com/wp-content/uploads/2022/06/Rockstar_Movie_Download_2021_720p_Br_Rip_H264_M1k_Xvid.pdf) <https://sandylaneestatebeachclub.com/wp-content/uploads/2022/06/loreale.pdf> [https://www.d4vib.com/wp-content/uploads/2022/06/comentariu\\_in\\_limba\\_romana\\_pes\\_2013\\_download\\_torent.pdf](https://www.d4vib.com/wp-content/uploads/2022/06/comentariu_in_limba_romana_pes_2013_download_torent.pdf) <https://natepute.com/advert/tally-erp-9-release-4-5-full-version-with-crack-free-download-in-utorrent-2/> <https://sjdistributions.com/wp-content/uploads/2022/06/ualanige-1.pdf> [https://pneuscar-raposo.com/wp-content/uploads/2022/06/Thoda\\_Tum\\_Badlo\\_Thoda\\_Hum\\_2\\_Movie\\_In\\_Hindi\\_720p\\_HOT.pdf](https://pneuscar-raposo.com/wp-content/uploads/2022/06/Thoda_Tum_Badlo_Thoda_Hum_2_Movie_In_Hindi_720p_HOT.pdf) <https://vast-citadel-11745.herokuapp.com/beljane.pdf> <https://whitetigereducation.com/wp-content/uploads/2022/06/yesden.pdf> <https://happyfarmer.clickhost.nl/advert/prem-sutra-malayalam-movie-fixed-download-hd/> [https://folioh.com/wp-content/uploads/2022/06/Download\\_Keygen\\_Xforce\\_For\\_Robot\\_Structural\\_Analysis\\_Professional\\_2019\\_Download.pdf](https://folioh.com/wp-content/uploads/2022/06/Download_Keygen_Xforce_For_Robot_Structural_Analysis_Professional_2019_Download.pdf) <https://believewedding.com/wp-content/uploads/2022/06/vanicha.pdf>